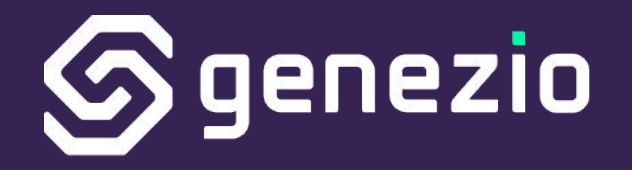

# Run Node.js in a unikernel reliably

Andreia Ocanoaia | andreia@genezio.com

## Our Vision

- Optimize resource allocation and cost
- Fast response times for calls
- Easy-to-use, secure, auto-scaling cloud platform

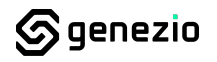

#### **Genezio Runtime FaaS Architecture**

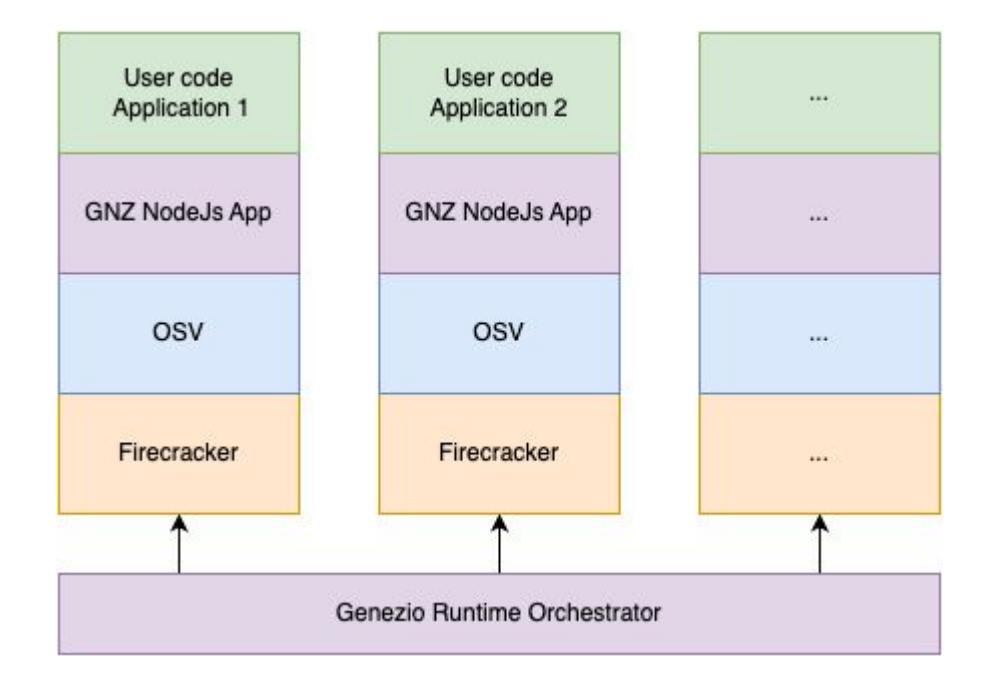

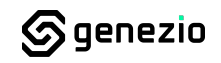

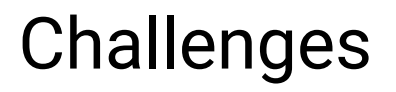

- 1. Reduce cold starts
- 2. Upgrade unikernel image without redeploying user code
- 3. Security and process isolation

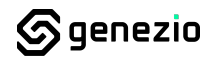

### Reduce cold starts (1) - Create snapshots

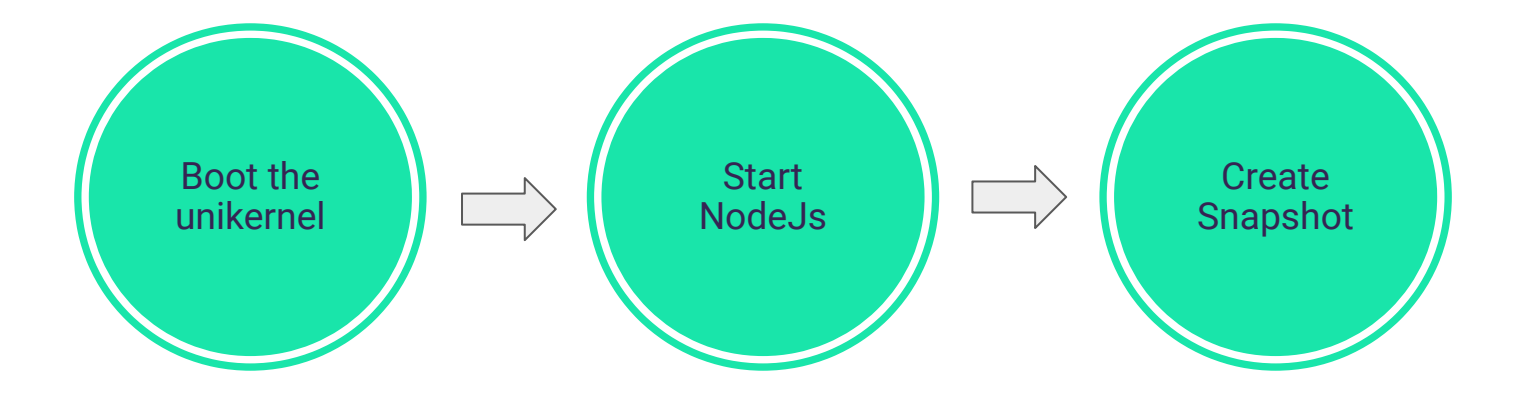

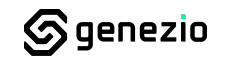

## Reduce cold starts (2) - Spawn a new VM

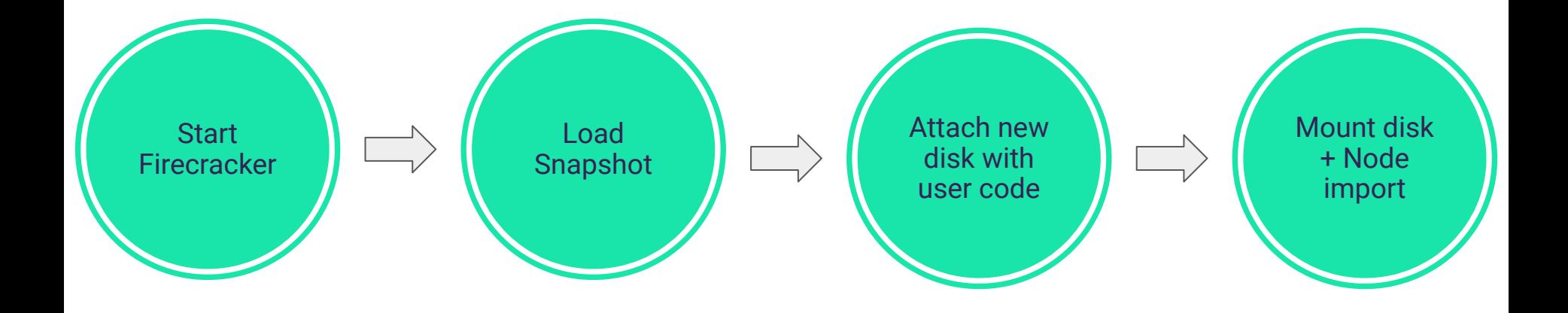

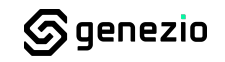

# Reduce cold starts (3) - Warmed VMs Pool

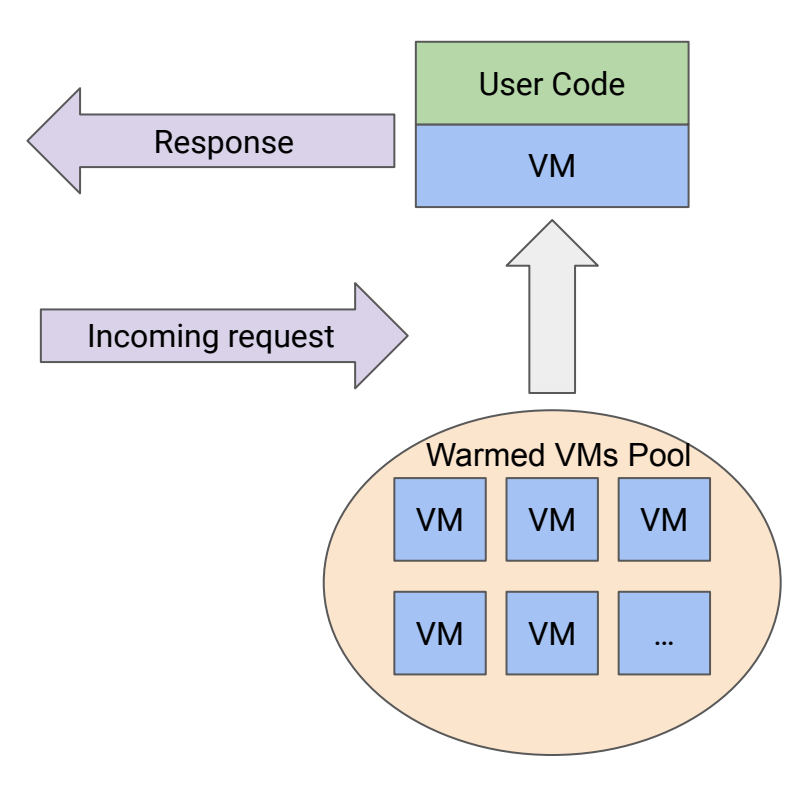

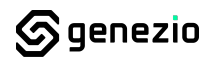

# Upgrade unikernel image

- User code is mounted as a separate filesystem
- Enable OSv/unikernel upgrades without rebuilding each user image

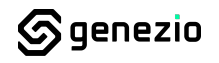

## Security and Isolation

- Use Firecracker Jailer to run each process sandboxed
	- Separate network namespace
	- Separate filesystem (chroot)
	- Separate PID namespace
- Limit resources for VMs (CPU time, I/O throughput)

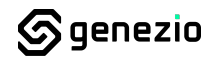

# Contributions - Fixed bugs

- NodeJS/V8 compiler uses ` $\mathsf{popf}$ ` instruction and it incorrectly disables the interrupts when running in privileged mode
- $\bullet$  Fix `rofs` cache bug that was preventing multiple `rofs` in the same OSv instance
- `pthread rwlock tryrdlock` and `pthread rwlock trywrlock` not POSIX-compliant resulting in a deadlock

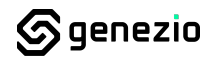

## **Round-Trip Time Benchmark**

# Benchmark Setup

- AWS Lambda
- (Genezio) OSv
- (Genezio) Linux

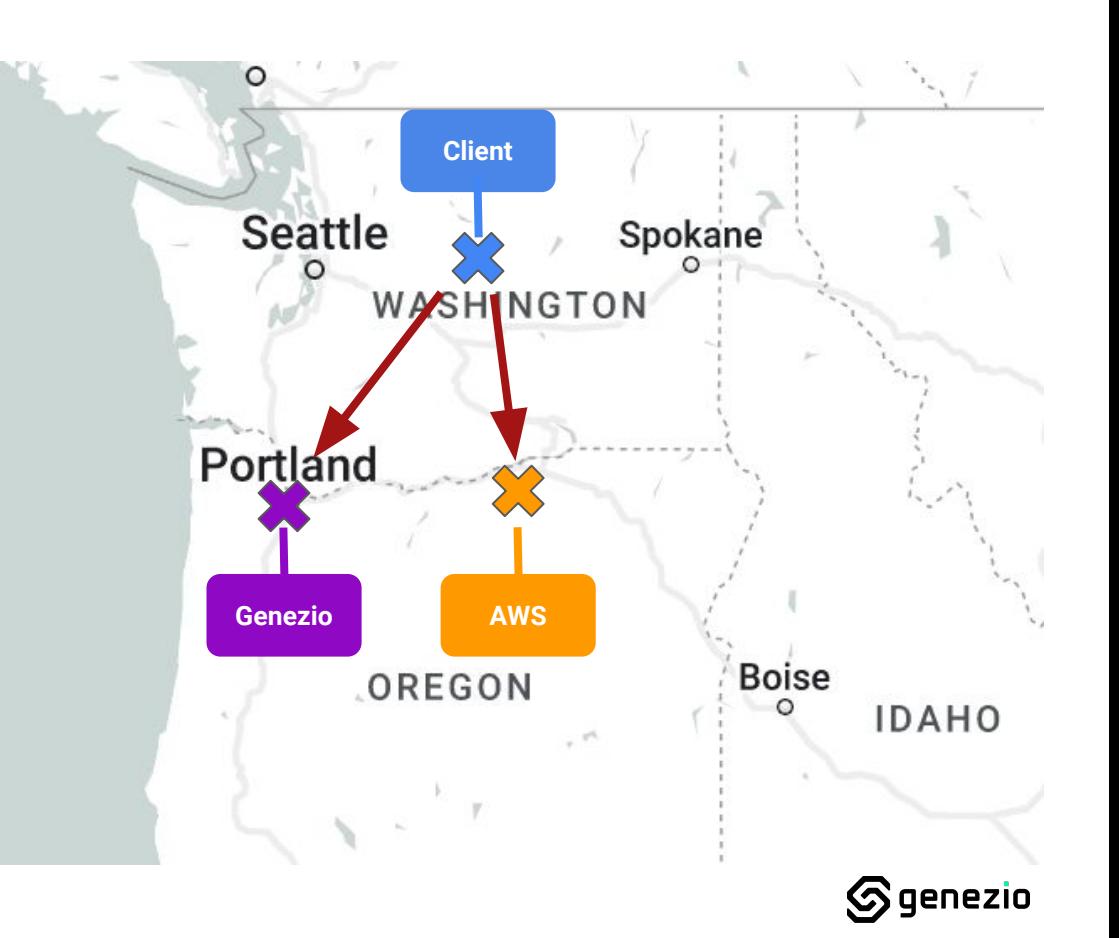

#### Hello World Example

 **}**

**}**

```
export class HelloWorldService {
helloWorld(): string {
   console.log("Hello world - request received!")
   return "Hello world!";
```
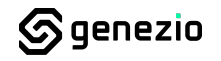

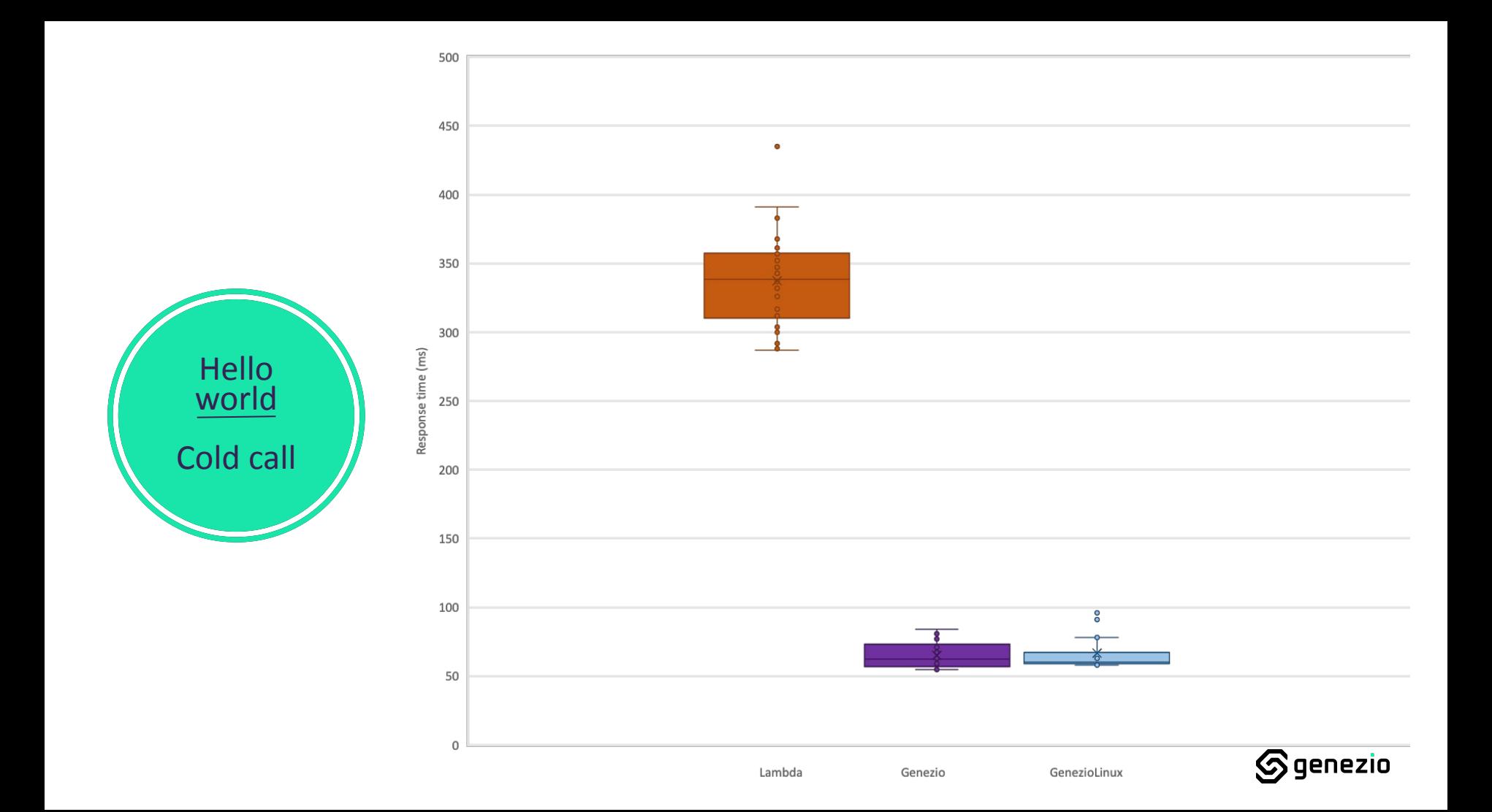

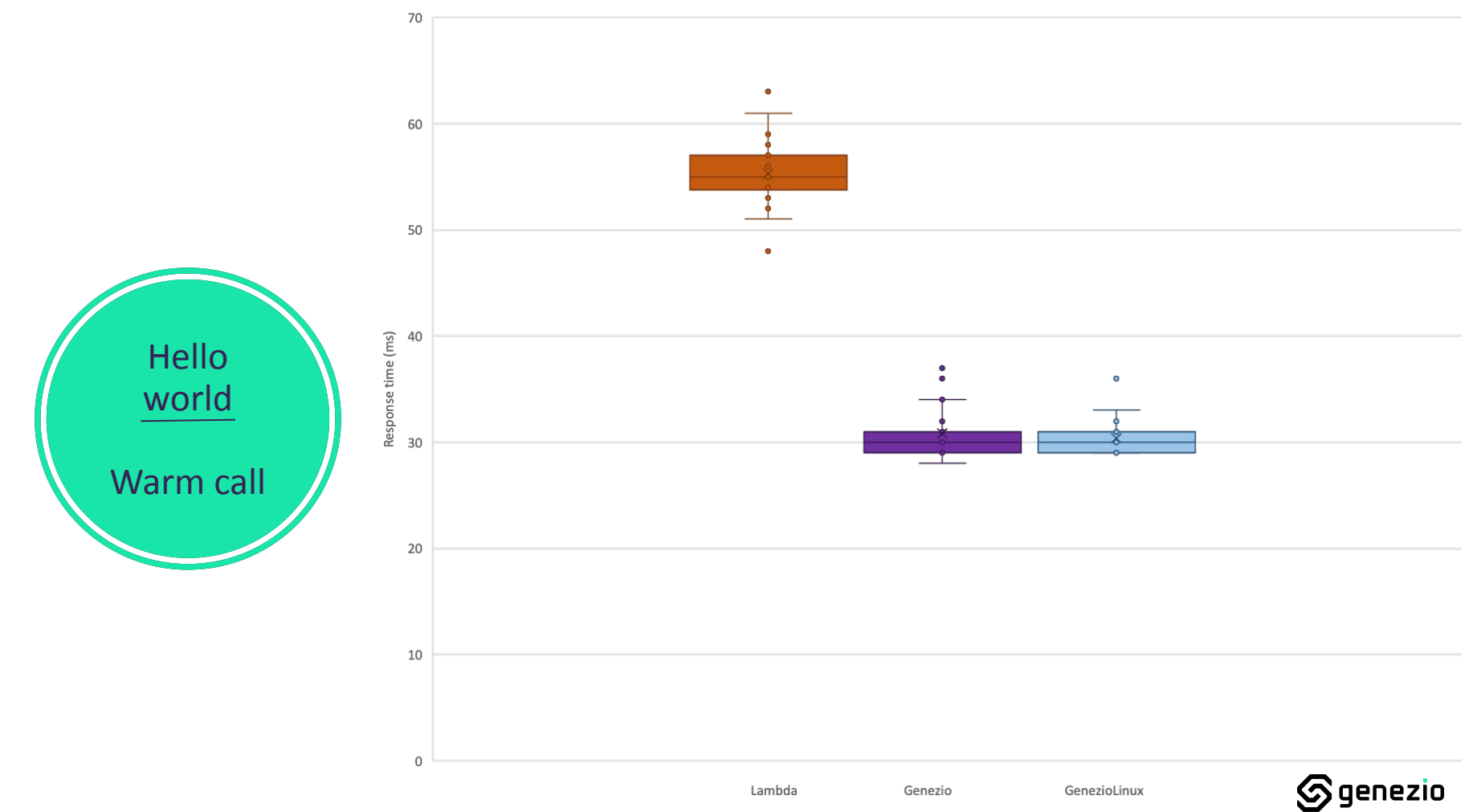

#### Next Steps

- Deploy using more unikernels currently we tested only with OSv
- Add support for more programming languages

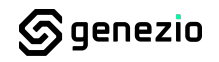

## Let's stay in touch

GitHub Org:<https://github.com/genez-io>

Team Contact:

[andreia@genezio.](mailto:andreia@genez.io)com vali[@genezio.](mailto:andreia@genez.io)com bogdan[@genezio.](mailto:andreia@genez.io)com

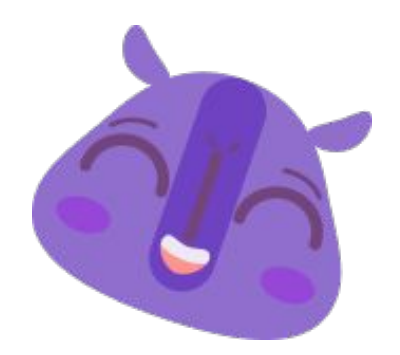

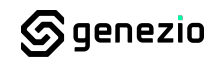

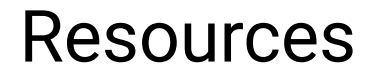

[1]<https://github.com/cloudius-systems/osv/pulls?q=author%3Avalighita>

[2]<https://github.com/genez-io>

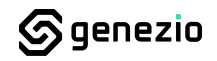